## **moodle - Evolution #33530**

## **Passer la base Moodle en utf8mb4**

16/12/2021 10:35 - Laurent Brillard

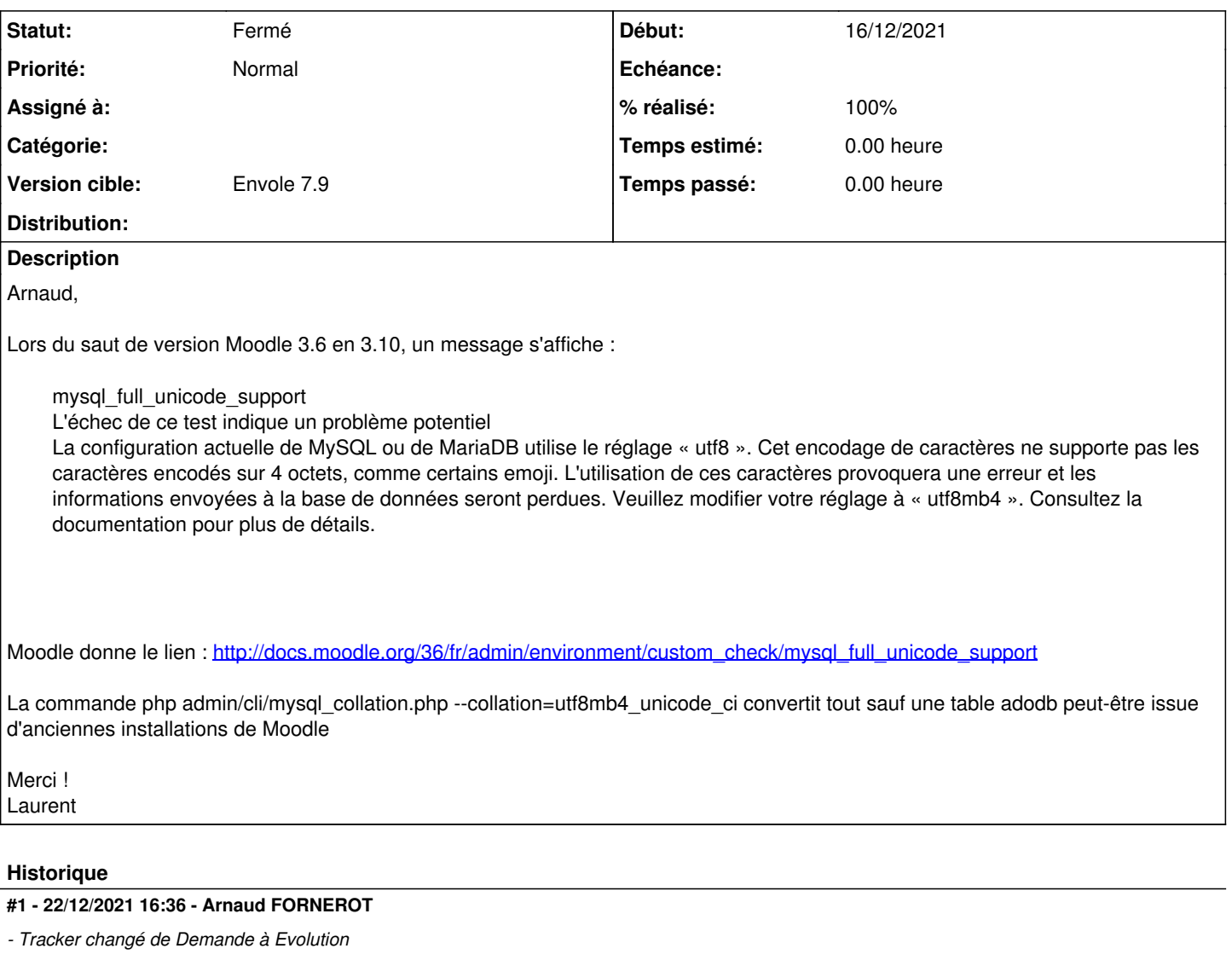

- *Statut changé de Nouveau à Résolu*
- *Version cible mis à Envole 7.9*

base transformé en utf8mb4\_unicode\_ci via postservice

## **#2 - 12/01/2022 16:16 - Arnaud FORNEROT**

*- % réalisé changé de 0 à 100*

## **#3 - 14/02/2022 15:14 - Arnaud FORNEROT**

*- Statut changé de Résolu à Fermé*